# **[Mixage à l'image Expert :](https://www.escalesbuissonnieres.fr/formation/mixage-a-limage-expert-techniques-avancees-surfaces-de-controle-avid-s6-s1/)**  [Techniques avancées & Surfaces de](https://www.escalesbuissonnieres.fr/formation/mixage-a-limage-expert-techniques-avancees-surfaces-de-controle-avid-s6-s1/)  [Contrôle AVID S6/S1](https://www.escalesbuissonnieres.fr/formation/mixage-a-limage-expert-techniques-avancees-surfaces-de-controle-avid-s6-s1/)

4 stagiaires

70 heures

10 jours

5600<sup>€HT</sup> 6720 <del>£</del>TTC

De nombreux professionnels du son ont déjà certaines connaissances techniques leur permettant de mixer à l'image mais pour beaucoup d'entre eux, celles-ci se heurtent à un certain nombre de limites.

La première est liée aux surfaces de contrôle, qui se répandent à la fois dans les grosses structures techniques (Avid S6) mais aussi dans un contexte type Home Studio (Avid S1). Le potentiel autour de ces outils est ainsi souvent largement sousdéveloppé.

Le deuxième est une méconnaissance des outils de restauration sonore (iZotope RX), qui s'ils sont souvent l'apanage du montage des directs, demeurent un point fort en mix pour corriger des problèmes qui n'auraient pas été pris en charge en amont de la post production.

Enfin, la complexité des projets, des flux de travail, et des destinations des programmes font que souvent, ces techniciens n'ont pas encore atteint leur plein potentiel dans leur pratique du mixage à l'image.

Un besoin de formation est donc nécessaire pour développer ce potentiel.

Organisée dans le Grand Lyon au sein des studios de Poly Son, acteur incontournable de la postproduction en France, la formation Mixage à l'image Expert : techniques avancées & Surfaces de Contrôle AVID S6/ S1 propose aux stagiaires de perfectionner leurs méthodes et techniques de mixage à l'image, en y intégrant notamment l'usage des surfaces de contrôle et des outils de restaurations sonore (RX & IA).

**Profil professionnel des stagiaires**

 $\rightarrow$  Tous professionnels du son pratiquant **le mixage à l'image sur Pro Tools, et souhaitant perfectionner leur maitrise du logiciel, des surfaces de contrôle et des outils de restauration sonore et élargir leurs compétences aux techniques les plus avancées.ision)**

#### **Prérequis**

 $\rightarrow$  Bonne connaissance de Pro Tools et **des fondamentaux du mixage à l'image**

#### **Objectifs pédagogiques**

 **Connaitre les différentes Surfaces de Contrôles Avid, comprendre leur positionnement et les concepts généraux (matériels et logiciels) autour du Eucon** 

→ Savoir configurer une S6/S4 à sa main, **maitriser et mettre en œuvre les grands concepts de l'outils (Attention, Layouts, Spill, Expand) permettant d'optimiser le mixage.**

**→ Savoir installer et configurer un système S1/Dock/Avid Control, maitriser et mettre en œuvre les grands concepts de l'outils (Attention, Layouts, Spill, SoftKeys) permettant d'optimiser le mixage**

 **Connaitre les fonctions avancées de Pro Tools et des surfaces de contrôle** 

 **Connaitre et mettre en œuvre les solutions permettant de générer l'ensemble des livrables audio**

 **Comprendre les fondamentaux de l'usage d'iZotope RX, connaitre les outils d'IA, et savoir les utiliser dans des situations concrètes**

 **Optimiser ses méthodes de travail en intégrant de façon pratique l'ensemble des notions vue sur le stage**

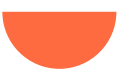

#### **Description (suite)**

La première partie de la formation se veut essentiellement théorique, jalonnée d'exercices pratiques.

Elle sera consacrée à un apprentissage orienté utilisateur des systèmes Avid Eucon dans leur ensemble (S6, S1, Dock…), puis à un approfondissement des techniques de mixages sur Pro Tool, et une prise en charge des problématiques étendues liées au mixage (cinéma, paramètres avancés, livrables…).

Elle se clôturera par un volet abordant les outils de restauration sonore, en démystifiant iZotope RX et en découvrant les nouveaux outils s'appuyant sur l'Intelligence Artificielle.

La deuxième semaine de formation proposera une approche axée sur la pratique, avec pour objectif de mettre en œuvre toutes les techniques et outils abordés sur des mixages de fiction et/ou documentaire.

Elle entend également questionner la pratique du mixage au sens propre, en dépassant le cadre de la technique pure pour revenir aux fondamentaux de la discipline.

Elle se fera dans un cadre 5.1, sur des supports de travail de type fiction et documentaire.

# **Le programme**

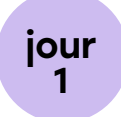

#### → Présentation du Stage

Mise à niveau théorique sur les techniques de mixage avancé sur Pro Tools (Preview, Memory Location, VCA…)

#### → Surface de Contrôle S6 : présentation théorique

- Présentation Générale : concept, passage en revue des modules ;
- **Paramètres :**
- + Organisation
- + Sauvegarde
- + Désignation de la station de travail
- + AutoLoad
- **Attention :**
- + Définition
- + Attention d'une piste
- + Comportement de Pro Tools
- + Comportement du Master Module

# **Le programme** (suite)

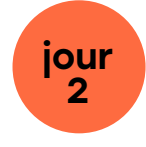

#### → Surface de Contrôle S6 : présentation théorique (suite)

- **Spill :**
- + Définition
- + Spill Zone
- + Utilisation des zones
- + Auto Spill
- + UnSpill
- **Layouts :**
- + Définition
- + Création
- + Utilisation
- **Expand :**
- + Définition,
- + Expand sur Knobs
- + Expand Zone
- + Mapping pour Expand Fader
- + Expand sur Faders

#### → Surface de Contrôle S6 : mise en pratique.

Sous la supervision du formateur, l'ensemble du groupe mettra œuvre les concepts évoqués précédemment, chacun passant tour à tour sur la console.

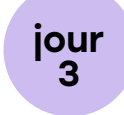

#### → Surface de Contrôle S6 : mise en pratique (suite)

Sous la supervision du formateur, l'ensemble du groupe mettra œuvre les concepts évoqués précédemment, chacun passant tour à tour sur la console.

#### **Surface de Contrôle S1, Dock & Avid Control : présentation théorique**

- **Présentation Générale :**
- + Concept
- + Avid S1
- + Avid Dock
- + Avid Control
- **Configuration initiale :**
- + Déclaration des surfaces
- + Assignation de la station
- + Verrouillage de l'application
- + Activation dans Pro Tools
- **Attention :**
- + Définition,
- + Attention d'une piste
- + Comportement de Pro Tools
- + Comportement du Channel Mode de la S1
- + Comportement de la Channel Page d'Avid Control

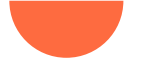

# **Le programme**(suite)

jour **3** (suite)

- **Spill :**
- + Definition
- + Master Spill
- + Spill depuis Avid Control
- + UnSpill
- **Layouts :**
- + Définition
- +Création avec Eucontrol
- + Création avec Avid Control
- + Utilisation
- + Layout
- + Zone de Spill
- **Soft Keys :**
- + Définition
- + Création
- + Type de commande
- + Sauvegarde

#### **Surface de Contrôle S1, Dock & Avid Control : mise en pratique.**

Sous la supervision du formateur, l'ensemble du groupe mettra œuvre les concepts évoqués précédemment, chacun passant tour à tour sur la console.

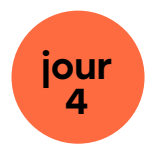

#### → Surface de Contrôle S1, Dock & Avid Control : mise en pratique (suite)

Sous la supervision du formateur, l'ensemble du groupe mettra œuvre les concepts évoqués précédemment, chacun passant tour à tour sur la console

#### → Le mixage Expert.

- **Introduction aux problématiques propres au mixage 5.1 & Cinéma.**
- **Mise en œuvre d'une gestion avancée des Sessions pour le mixage :**
- + Sous-Stems (vca vs Folder)
- + Master Fader
- + Groupes avancés
- + Presets et adaptation des plug-ins pour les surfaces,
- + Préférences particulières (Latch Prime, Surface, Back&Play, AutoGlide..)
- + Automation Capture et Snapshots
- **Gestion des livrables :**
- + Prise en compte des différents livrables pouvant être demandés
- + Préparation du routing
- + Gestion des downmix
- + Gestion des Prints/Bounce

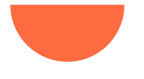

# **Le programme**(suite)

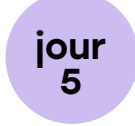

#### **Le mixage Expert – mise en pratique**

Sous la supervision du formateur, par binôme, les stagiaires créeront un template avancé adapté au mixage, intégrant les points abordés précédemment et la gestion des livrables, le tout en 5.1.

#### $\rightarrow$  iZotope RX, présentation pédagogique de certains modules :

- Spectral Repair Attenuate : principe, direction, bands, cas pratiques
- Spectral Repair Replace : principe, cas pratiques
- Declick : principes, algorithmes, cas pratiques
- Declip : principes, cas pratiques
- Derustle ; principes
- Dialogue Isolate : principes, intégration dans le montage
- Ambiance Match : principes

#### **Plug-ins s'appuyant sur l'Intelligence Artificielle :**

- Denoiser : Clarity, Clear…
- DeReverb : Accentize…
- Outils combinant les traitements : DxRevive…
- Intégration dans iZotope RX

#### **iZotope RX, Mise en Pratique**

- Les élèves travailleront des cas particuliers nécessitant d'utiliser les outils et principes précédemment évoqués. Il s'agira de cas typique présélectionnés en amont par le formateur,

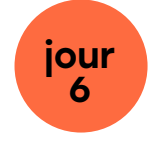

#### - Visionnage/écoute en groupe des travaux réalisés.

- Analyse et commentaires du formateur

#### **Note :pour tous exercices de mise en pratique qui suivent, chaque stagiaire travaille en tandem avec un autre stagiaire sur une console.**

#### → Mixage sur S6/S4 - Mise en Pratique, débuts

Sous la supervision du formateur, les stagiaires prennent en charge le mixage d'un programme de type fiction cinéma, sur une surface de type S6/S4. Sur la base du template créé précédemment, l'ensemble des outils à disposition (console, logiciels…) devront être adapté à la conduite de ce mixage.

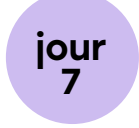

#### → Mixage sur S6/S4 - Mise en Pratique, mixage

Sous la supervision du formateur, les stagiaires poursuivent leur travail de mixage du programme de type fiction cinéma précédemment commencé, sur une surface de type S6/S4.

L'intégralité d'une séquence devra être mixée en utilisant les différentes techniques vue précédemment, et en s'interrogeant sur la dimension artistique apportée par le mixage.

# **Le programme**(suite)

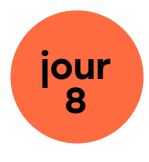

#### **Mixage sur S6/S4 - Mise en Pratique, livraison**

Sous la supervision du formateur, les stagiaires achèvent le mixage du programme de type fiction cinéma précédemment commencé, sur une surface de type S6/S4. Les stagiaires devront avoir finalisé leur séquence et livré les différents fichiers demandés.

#### **Mixage sur S1/Dock/Control - Mise en Pratique, débuts**

Sous la supervision du formateur, les stagiaires prennent en charge le mixage d'un programme de type TV, sur une surface de type S1/Dock/Control. Sur la base du template créé précédemment, l'ensemble des outils à disposition (console, logiciels…) devra être adapté à la conduite de ce mixage.

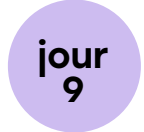

#### **Mixage sur S1/Dock/Control - Mise en Pratique, mixage**

Sous la supervision du formateur, les stagiaires poursuivent leur travail de mixage du programme de type TV précédemment commencé, sur une surface de type S1/Dock/ Control.

L'intégralité d'une séquence devra être mixée en utilisant les différentes techniques vue précédemment, et en s'interrogeant sur la dimension artistique apportée par le mixage.

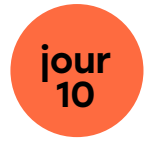

#### **Mixage sur S1/Dock/Control - Mise en Pratique, livraison**

Sous la supervision du formateur, les stagiaires achèvent le mixage du programme de type fiction cinéma précédemment commencé, sur une surface de type S1/Dock/Control. Le binôme devra avoir finalisé sa séquence et livré les différents fichiers demandés.

#### **→ Bilan du Stage**

- Débrief technique et artistiques des productions
- Résumé des notions abordées
- Bilan pédagogique
- Conseils et ressources

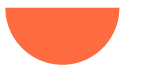

# **Modalités pédagogiques**

### **Techniques pédagogiques**

#### **Exercices**

Réalisés lors des mises en pratique systématiques de toutes les notions abordées.

#### **→ Entraînement**

Développement des aptitudes grâce à une utilisation intensive de Pro Tools.

#### **→ Mise en situation réelle**

Celle-ci, réalisée aux jours 8 et 10, permet notamment une confrontation aux contraintes de rapidité et d'efficacité.

#### **Exposé**

Présentation de notions théoriques et historiques.

#### **Entretien avec des professionnels**

Des échanges sont menés régulièrement avec les formateurs, tous des professionnels expérimentés en activité, sur le métier de mixeur et sur les attentes de la profession.

#### → Débat, discussion

Suite à l'écoute/visionnage en groupe des travaux réalisés.

#### **Supports de travail**

 $\rightarrow$  Différents programmes de type fictions, publicités, documentaires, séries ou films d'animation…

→ Les stagiaires se verront remettre à la fois des documents directement issus d'Avid, de la CST (normes…), mais également des documents propres à la formation, condensant sous une forme synthétique les principaux points permettant l'appréhension des techniques de mixage avancé.

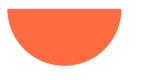

# **Modalités pédagogiques** (suite)

#### **Evaluation**

L'évaluation est continue tout au long de la formation, notamment lors des exercices de mise en pratique.

#### **Evaluation en fin de stage**

→ Elle s'effectue lors des jours 8 et 10, lors de la mise en situation réelle. Les formateurs évaluent l'acquisition des objectifs pour chaque stagiaire à l'aide d'une grille d'évaluation dont les critères ont été déterminés en amont par les formateurs et le responsable pédagogique.

 $\rightarrow$  Des bilans et synthèses personnalisés sont effectués par les formateurs.

#### **Moyens techniques**

#### **2 studios de postproduction professionnels, équipés comme suit :**

- Système de Mixage : Console Avid S1 ou S3 & Dock, ou D-Command ; Pro Tools HDX ou Natif ; Pro Tools Ultimate, MacPro ou MacStudio, ou MacMini

- Monitoring & Contrôle :Blue Sky Pro Desk ; Adam A7X, JBL série 3000, XMON, MTRX

- Vidéo : Ecran LED ou projection 4m de base;

Carte vidéo AJA Kona ou BlackMagic

- Traitement : Plug Ins : Fabfilter, SpeakerPhone, iZotope RX10 ,Avid Space, Revibe, Altiverb…

#### **Inscription**

Sur notre site internet à l'adresse suivante : <https://www.escalesbuissonnieres.fr/inscription/>